# **Check Point Security Administration Study Guide**

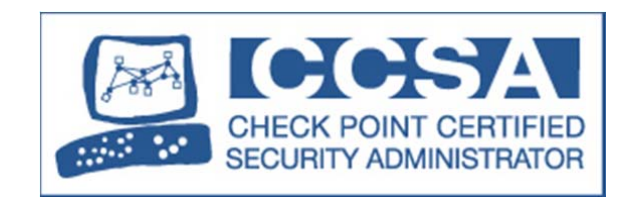

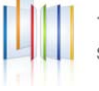

## **© 2014 Check Point Software Technologies Ltd.**

All rights reserved. This product and related documentation are protected by copyright and distributed under licensing restricting their use, copying, distribution, and de-compilation. No part of this product or related documentation may be reproduced in any form or by any means without prior written authorization of Check Point. While every precaution has been taken in the preparation of this book, Check Point assumes no responsibility for errors or omissions. This publication and features described herein are subject to change without notice.

## **RESTRICTED RIGHTS LEGEND:**

Use, duplication, or disclosure by the government is subject to restrictions as set forth in subparagraph  $(c)(1)(ii)$  of the Rights in Technical Data and Computer Software clause at DFARS 252.227-7013 and FAR 52.227-19.

#### **TRADEMARKS:**

Refer to the Copyright page (http://www.checkpoint.com/copyright.html) for a list of our trademarks.

Refer to the Third Party copyright notices (http:// www.checkpoint.com/3rd\_party\_copyright.html) for a list of relevant copyrights and third-party licenses.

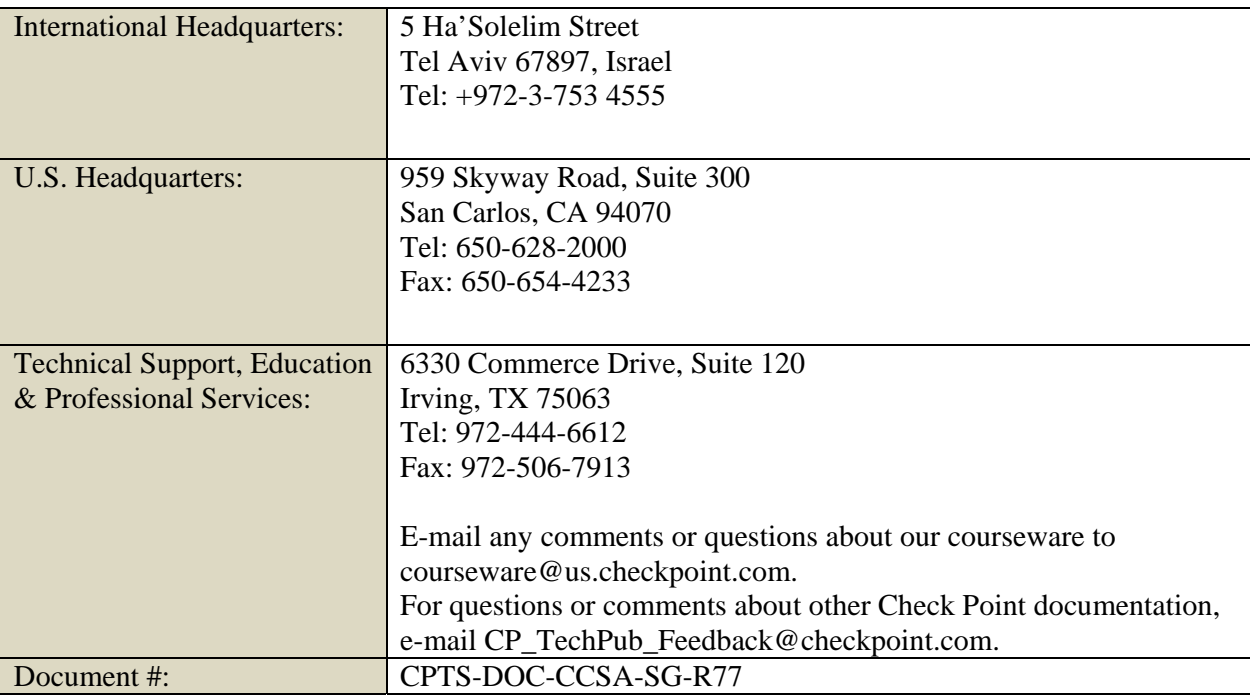

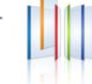

# **Preface**

## **The Check Point Certified Security Administrator Exam**

The *Check Point Security Administration* course provides an understanding of basic concepts and skills necessary to configure the Check Point Security Gateway, configure Security Policies, and learn about managing and monitoring secure networks.

The *Check Point Security Administration Study Guide* supplements knowledge you have gained from the Security Administration course, and is not a sole means of study.

The Check Point Certified Security Administrator #156-215.77 exam covers the following topics:

- Describe Check Point's unified approach to network management, and the key elements of this architecture.
- Design a distributed environment using the network detailed in the course topology.
- Install the Security Gateway version R77 in a distributed environment using the network detailed in the course topology.
- Given network specifications, perform a backup and restore the current Gateway installation from the command line.
- Identify critical files needed to purge or backup, import and export users and groups and add or delete administrators from the command line.
- Deploy Gateways using sysconfig and cpconfig from the Gateway command line.
- Given the network topology, create and configure network, host and gateway objects
- Verify SIC establishment between the Security Management Server and the Gateway using SmartDashboard.
- Create a basic Rule Base in SmartDashboard that includes permissions for administrative users, external services, and LAN outbound use.
- Evaluate existing policies and optimize the rules based on current corporate requirements.
- Maintain the Security Management Server with scheduled backups and policy versions to ensure seamless upgrades and minimal downtime.
- Configure NAT rules on Web and Gateway servers.
- Use Queries in SmartView Tracker to monitor IPS and common network traffic and troubleshoot events using packet data.
- Using packet data on a given corporate network, generate reports, troubleshoot system and security issues, and ensure network functionality.
- Using SmartView Monitor, configure alerts and traffic counters, view a Gateway's status, monitor suspicious activity rules, analyze tunnel activity and monitor remote user access based on corporate requirements.
- Monitor remote Gateways using SmartUpdate to evaluate the need for upgrades, new installations, and license modifications.
- Use SmartUpdate to apply upgrade packages to single or multiple VPN-1 Gateways.
- Upgrade and attach product licenses using SmartUpdate.
- Centrally manage users to ensure only authenticated users securely access the corporate network either locally or remotely.
- Manage users to access to the corporate LAN by using external databases.
- Use Identity Awareness to provide granular level access to network resources.
- Acquire user information used by the Security Gateway to control access.
- Define Access Roles for use in an Identity Awareness rule.
- Implementing Identity Awareness in the Firewall Rule Base.

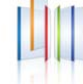

- Configure a pre-shared secret site-to-site VPN with partner sites.
- Configure permanent tunnels for remote access to corporate resources.
- Configure VPN tunnel sharing, given the difference between host-based, subunit-based and gateway-based tunnels.
- Resolve security administration issues.

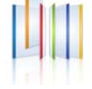

# **Chapter 1: Introduction to Check Point Technology**

Check Point technology is designed to address network exploitation, administrative flexibility and critical accessibility. This chapter introduces the basic concepts of network security and management based on Check Point's three-tier structure, and provides the foundation for technologies involved in the Check Point Software Blade Architecture, as discussed in the introduction. This course is labintensive, and in this chapter, you will begin your hands-on approach with a first-time installation using standalone and distributed topologies.

# **Objectives**

- Describe Check Point's unified approach to network management, and the key elements of this architecture.
- Design a distributed environment using the network detailed in the course topology.
- Install the Security Gateway in a distributed environment using the network detailed in the course topology.

## **Topics**

The following table outlines the topics covered in the "Introduction to Check Point Technology" chapter of the *Check Point Security Administration Course.* This table is intended as a supplement to knowledge you have gained from the Security Administration Courseware handbook, and is not meant to be a sole means of study.

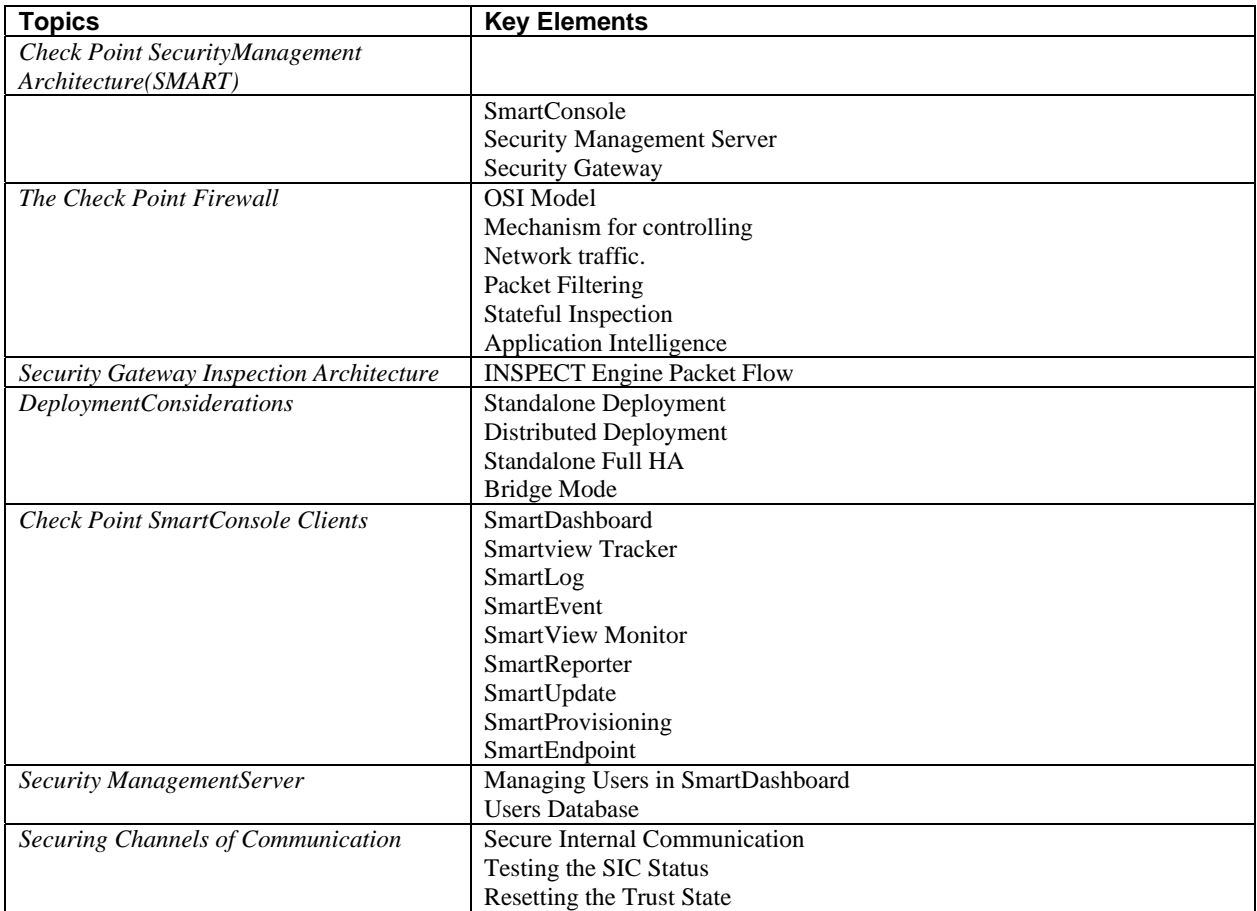

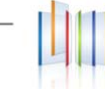

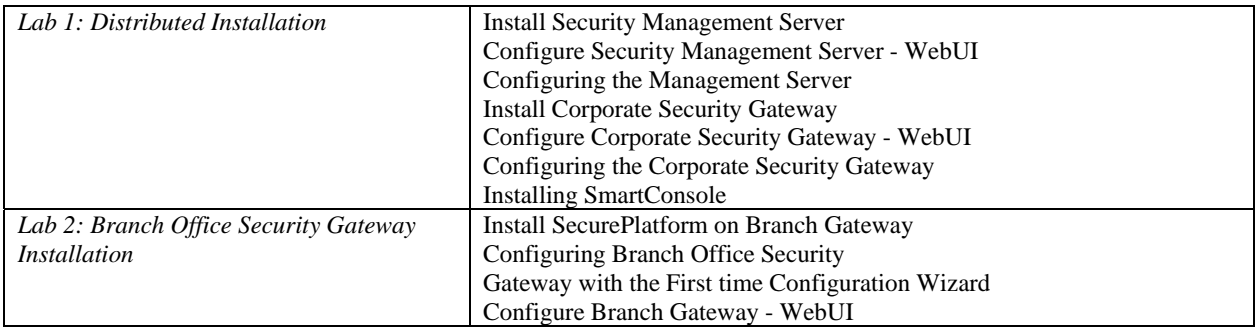

Table 1-1: Introduction to Check Point Technology Topics

#### *Sample Administrator Exam Question*

The INSPECT engine inserts itself into the kernel between which two OSI model layers:

- **1.** Physical and Data
- **2.** Session and Transport
- **3.** Data and Network.
- **4.** Presentation and Application.

#### *Answer*

The INSPECT engine inserts itself into the kernel between which two OSI model layers:

- **1.** Physical and Data
- **2.** Session and Transport
- **3. Data and Network.**
- **4.** Presentation and Application.

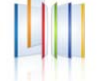

# **Chapter 2: Deployment Platforms**

Before delving into the intricacies of creating and managing Security Policies, it is beneficial to know about Check Point's different deployment platforms, and understand the basic workings of Check Point's Linux operating systems such as Gaia, that support many Check Point products - and what those products are.

# **Objectives:**

- Given network specifications, perform a backup and restore the current Gateway installation from the command line.
- Identify critical files needed to purge or backup, import and export users and groups and add or delete administrators from the command line.
- Deploy Gateways from the Gateway command line.

## **Topics**

The following table outlines the topics covered in the "Deployment Platforms" chapter of the Check Point Security Administration Course. This table is intended as a supplement to knowledge you have gained from the Security Administration Courseware handbook, and is not meant to be a sole means of study.

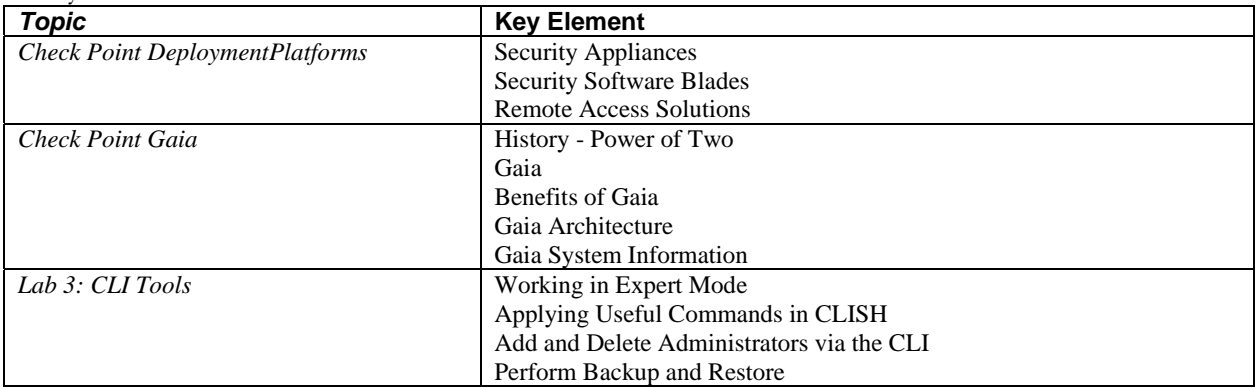

Table 2-1: Deployment Platforms Topics

# *Sample CCSA Exam Question*

Which command displays the installed Security Gateway version?

- **1.** fw ver.
- **2.** fw stat
- **3.** fw printver
- **4.** cpstat -gw

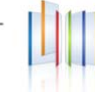

#### *Answer*

Which command displays the installed Security Gateway version?

- **1. fw ver**.
- **2.** fw stat
- **3.** fw printver
- **4.** cpstat -gw

# **Chapter 3: Introduction to the Security Policy**

The Security Policy is essential in administrating security for your organization's network. This chapter examines how to create rules based on network objects, and modify a Security Policy's properties. In addition, this chapter will teach you how to apply Database Revision Control and Policy Package management, to decrease the burden of management when working with rules and objects.

## **Objectives***:*

- Given the network topology, create and configure network, host and gateway objects.
- Verify SIC establishment between the Security Management Server and the Gateway using SmartDashboard.
- Create a basic Rule Base in SmartDashboard that includes permissions for administrative users, external services, and LAN outbound use.
- Evaluate existing policies and optimize the rules based on current corporate requirements.
- Maintain the Security Management Server with scheduled backups and policy versions to ensure seamless upgrades and minimal downtime.

# **Topics**

The following table outlines the topics covered in the "Introduction to the Security Policy" chapter of the Check Point Security Administration Course. This table is intended as a supplement to knowledge you have gained from the Security Administration Courseware handbook, and is not meant to be a sole means of study.

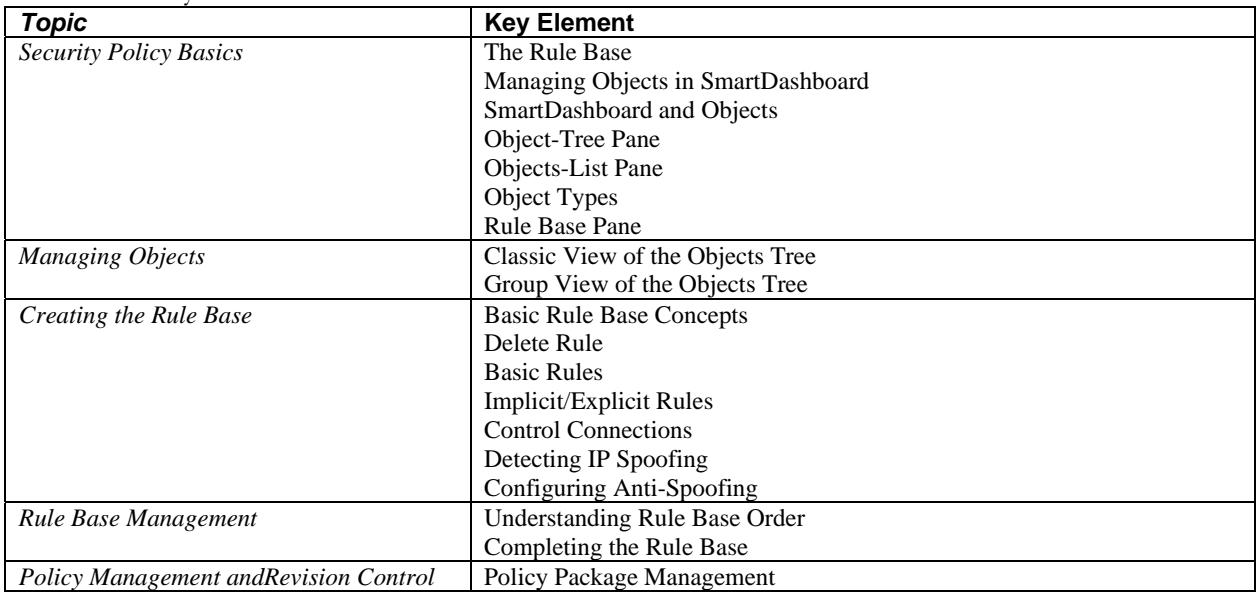

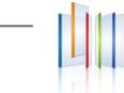

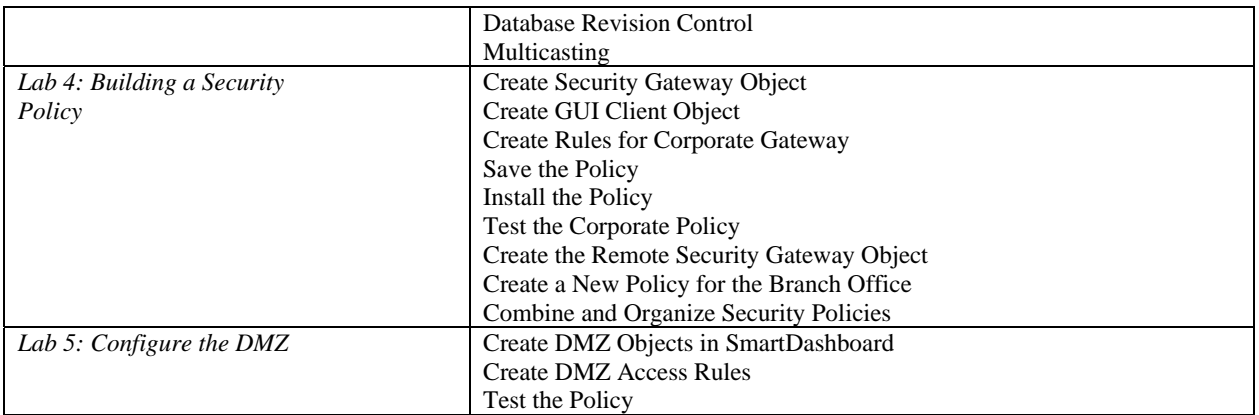

Which of the following describes the default behavior of an R77 Gateway?

- **1.** Traffic is filtered using controlled port scanning..
- **2.** IP protocol types listed as secure are allowed by default, i.e. ICMP,
- **3.** TCP, UDP sessions are inspected.
- **4.** All traffic is expressly permitted via explicit rules.
- **5.** Traffic not explicitly permitted is dropped.

#### *Answer*

Which of the following describes the default behavior of an R77 Gateway?

- **1.** Traffic is filtered using controlled port scanning..
- **2.** IP protocol types listed as secure are allowed by default, i.e. ICMP,

- **1.** TCP, UDP sessions are inspected.
- **2.** All traffic is expressly permitted via explicit rules.
- **3. Traffic not explicitly permitted is dropped.**

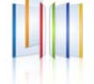

# **Chapter 4: Monitoring Traffic and Connections**

To manage your network effectively and to make informed decisions, you need to gather information on the network's traffic patterns.

## **Objectives***:*

- Use Queries in SmartView Tracker to monitor IPS and common network traffic and troubleshoot events using packet data.
- Using packet data on a given corporate network, generate reports, troubleshoot system and security issues, and ensure network functionality.
- Using SmartView Monitor, configure alerts and traffic counters, view a Gateway's status, monitor suspicious activity rules, analyze tunnel activity and monitor remote user access based on corporate requirements.

#### **Topics**

The following table outlines the topics covered in the "Introduction to Monitoring Traffic and Connections" chapter of the Check Point Security Administration Course. This table is intended as a supplement to knowledge you have gained from the Security Administration Courseware handbook, and is not meant to be a sole means of study.

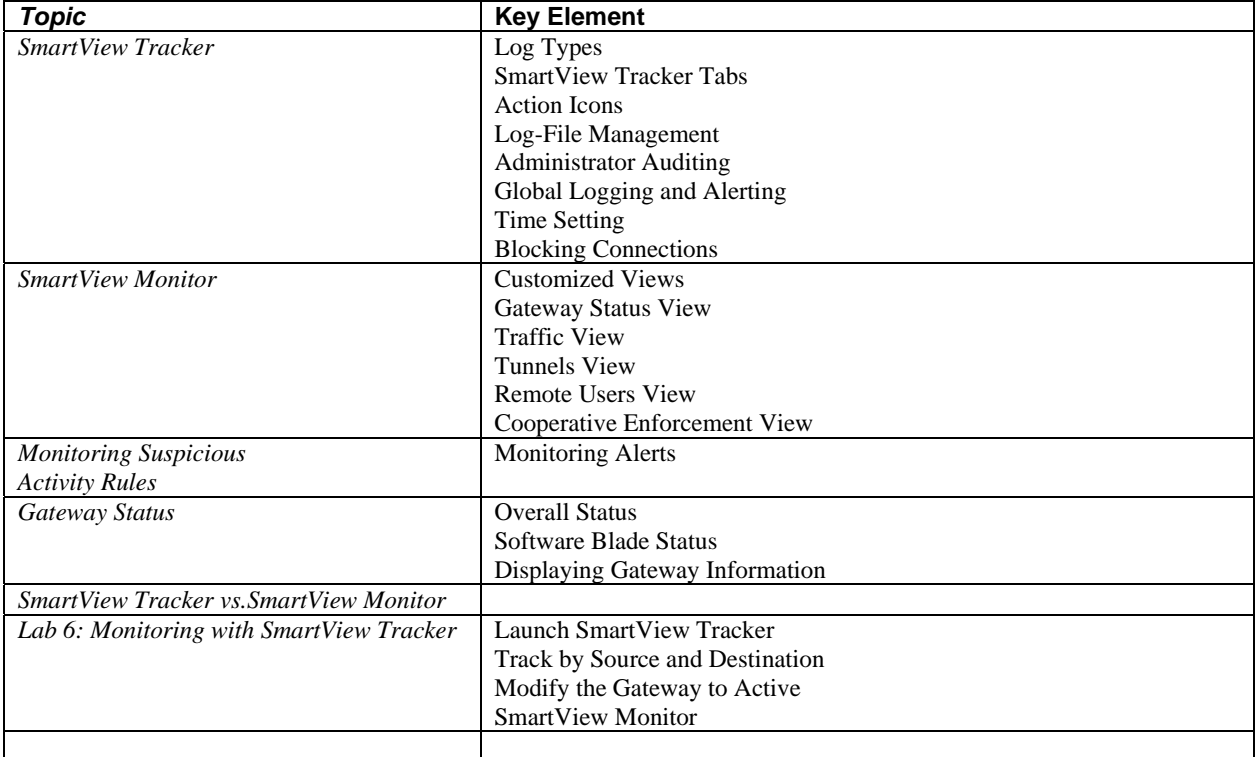

Table 4-1: Monitoring Traffic and Connections Topics

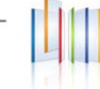

Which R77 SmartConsole tool would you use to verify the installed Security Policy on a Security Gateway?

- **1.** SmartView Server
- **2.** SmartView Tracker
- **3.** None, SmartConsole applications only communicate with the
- **1.** Security Management Server
- **4.** SmartUpdate

#### *Answer*

Which R77 SmartConsole tool would you use to verify the installed Security Policy on a Security Gateway?

- **1.** SmartView Server
- **2. SmartView Tracker**
- **3.** None, SmartConsole applications only communicate with the

- **5.** Security Management Server
- **4.** SmartUpdate

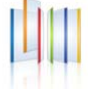

# **Chapter 5: Network Address Translation**

In computer networking, network address translation (NAT) is the process of modifying IP address information in IP packet headers while in transit across a traffic routing device

# **Objectives***:*

Configure NAT rules on Web and Gateway servers

## **Topics**

The following table outlines the topics covered in the "Network Address Translation" chapter of the Check Point Security Administration Course. This table is intended as a supplement to knowledge you have gained from the Security Administration Courseware handbook, and is not meant to be a sole means of study

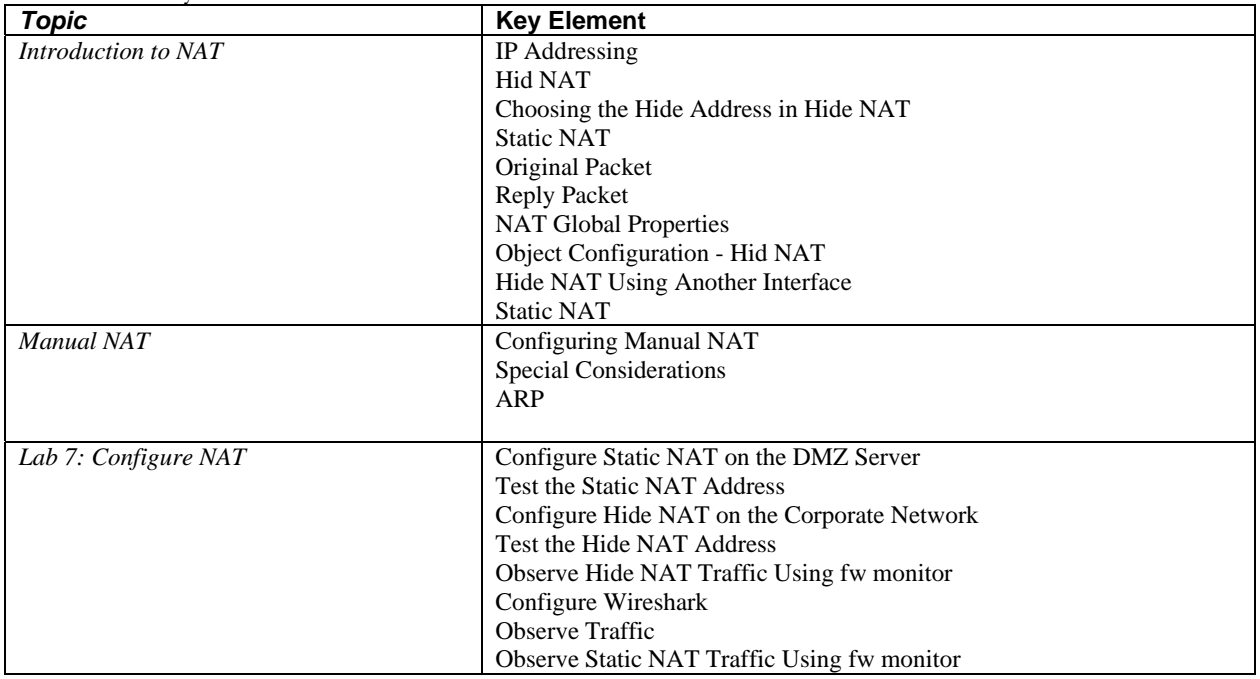

Table 5-1: Network Address Translation Topics

## *Sample CCSA Exam Question*

In SmartDashboard, **Translate destination on client side** is checked in **Global Properties**. When Network Address Translation is used:

- **1.** VLAN tagging cannot be defined for any hosts protected by the Gateway.
- **2.** The Security Gateway's ARP file must be modified.
- **3.** It is not necessary to add a static route to the Gateway's routing table.
- **4.** It is necessary to add a static route to the Gateway's routing table.

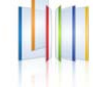

#### *Answer*

In SmartDashboard, **Translate destination on client side** is checked in **Global Properties**. When Network Address Translation is used:

- **1.** VLAN tagging cannot be defined for any hosts protected by the Gateway.
- **2.** The Security Gateway's ARP file must be modified.
- **3. It is not necessary to add a static route to the Gateway's routing table**.
- **4.** It is necessary to add a static route to the Gateway's routing table.

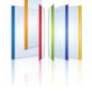

# **Chapter 6: Using SmartUpdate**

SmartUpdate extends your organization's ability to provide centralized policy management across enterprise-wide deployments. SmartUpdate can deliver automated software and license updates to hundreds of distributed Security Gateways from a single management console.

# **Objectives***:*

- Monitor remote Gateways using SmartUpdate to evaluate the need for upgrades, new installations, and license modifications.
- Use SmartUpdate to apply upgrade packages to single or multiple VPN-1 Gateways.
- Upgrade and attach product licenses using SmartUpdate.

#### **Topics**

The following table outlines the topics covered in the "Using SmartUpdate" chapter of the Check Point Security Administration Course. This table is intended as a supplement to knowledge you have gained from the Security Administration Courseware handbook, and is not meant to be a sole means of study.

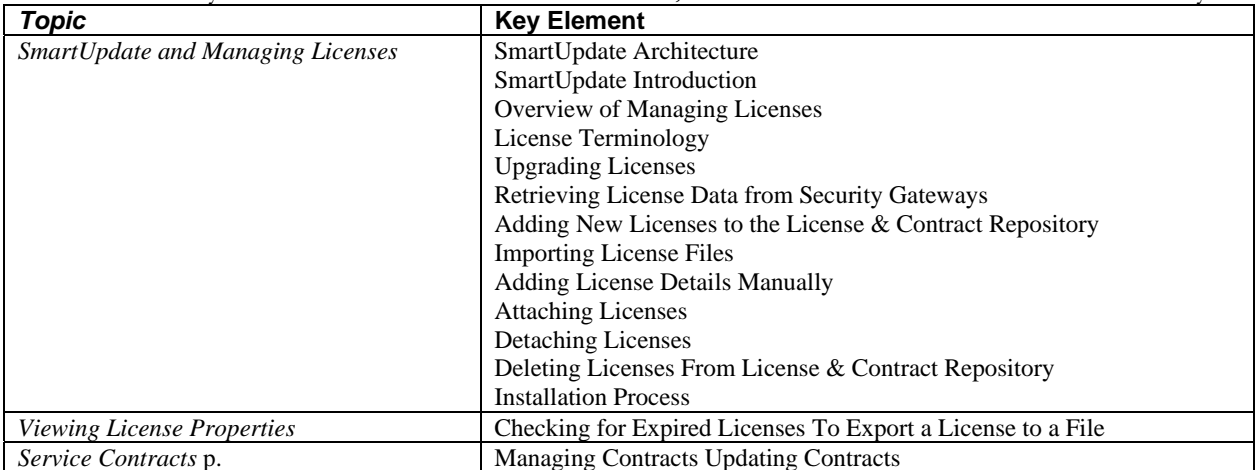

Table 6-6: Using SmartUpdate Topics

## *Sample CCSA Exam Question*

What physical machine must have access to the User Center public IP address when checking for new packages with SmartUpdate?

- **1.** SmartUpdate Repository SQL database Server.
- **2.** A Security Gateway retrieving the new upgrade package.
- **3.** SmartUpdate installed Security Management Server PC.

l

**4.** SmartUpdate GUI PC

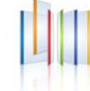

#### *Answer*

What physical machine must have access to the User Center public IP address when checking for new packages with SmartUpdate?

- **1.** SmartUpdate Repository SQL database Server.
- **2.** A Security Gateway retrieving the new upgrade package.
- **3.** SmartUpdate installed Security Management Server PC.
- **4. SmartUpdate GUI PC**

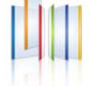

# **Chapter 7: User Management and Authentication**

If you do not have a user-management infrastructure in place, you can make a choice between managing the internal-user database or choosing to implement an LDAP server. If you have a large user count, Check Point recommends opting for an external user-management database, such as LDAP.

Check Point authentication features enable you to verify the identity of users logging in to the Security Gateway, but also allow you to control security by allowing some users access and disallowing others. Users authenticate by proving their identities, according to the scheme specified under a Gateway authentication scheme, such as LDAP, RADIUS, SecurID and TACACS.

## **Objectives***:*

- Centrally manage users to ensure only authenticated users securely access the corporate network either locally or remotely.
- Manage users to access to the corporate LAN by using external databases

## **Topics**

The following table outlines the topics covered in the "User Management and Authentication" chapter of the Check Point Security Administration Course. This table is intended as a supplement to knowledge you have gained from the Security Administration Courseware handbook, and is not meant to be a sole means of study.

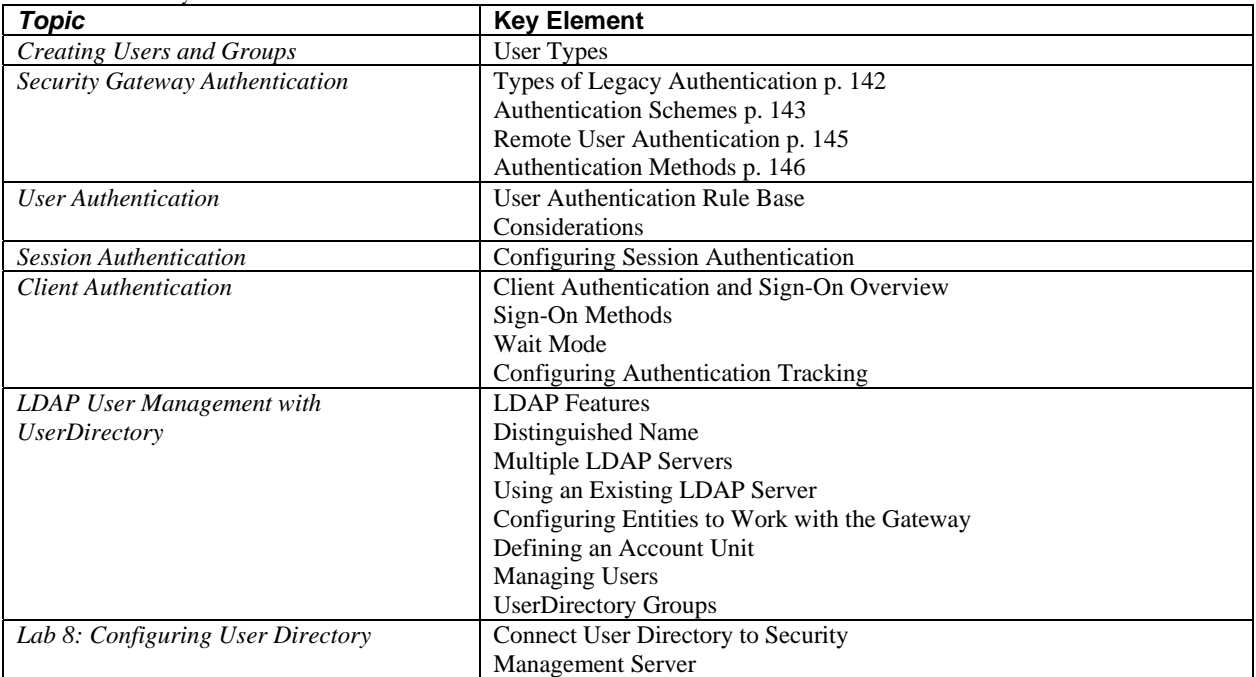

Table 7-1: User Management and Authentication Topics

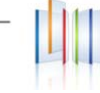

Which of the following are authentication methods that Security Gateway R77 uses to validate connection attempts? Select the response below that includes the MOST complete list of valid authentication methods.

- **1.** User, Client, Session.
- **2.** Proxied, User, Dynamic, Session.
- **3.** Connection, User, Client.
- **4.** User, Proxied, Session.

#### *Answer*

Which of the following are authentication methods that Security Gateway R77 uses to validate connection attempts? Select the response below that includes the MOST complete list of valid authentication methods.

#### **1. User, Client, Session.**

- 2. Proxied, User, Dynamic, Session.
- 3. Connection, User, Client.
- 4. User, Proxied, Session.

# **Chapter 8: Identity Awareness**

Check Point Identity Awareness Software Blade provides granular visibility of users, groups and machines, providing unmatched application and access control through the creation of accurate, identity-based policies. Centralized management and monitoring allows for policies to be managed from a single, unified console.

#### **Objectives***:*

- Use Identity Awareness to provide granular level access to network resources.
- Acquire user information used by the Security Gateway to control access.
- Define Access Roles for use in an Identity Awareness rule.
- Implementing Identity Awareness in the Firewall Rule Base.

## **Topics**

The following table outlines the topics covered in the "Identity Awareness" chapter of the Check Point Security Administration Course. This table is intended as a supplement to knowledge you have gained from the Security Administration Courseware handbook, and is not meant to be a sole means of study.

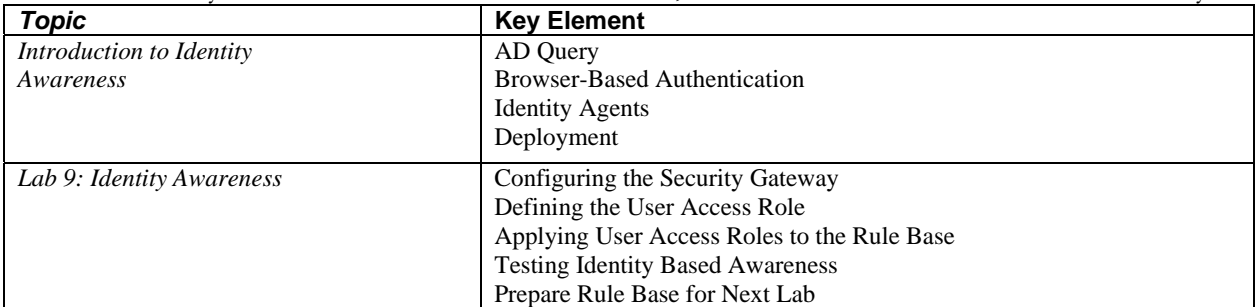

Table 8-1: Identity Awareness Topics

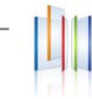

What mechanism does a gateway configured with Identity Awareness and LDAP initially use to communicate with a Windows 2003 or 2008 server?

- **1.** RCP
- **2.** LDAP
- **3.** WMI
- **4.** CIFS

#### *Answer*

What mechanism does a gateway configured with Identity Awareness and LDAP initially use to communicate with a Windows 2003 or 2008 server?

- **1.** RCP
- **2.** LDAP
- **3. WMI**
- **4.** CIFS

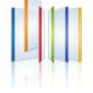

# **Chapter 9: Introduction to Check Point VPNs**

Virtual Private Networking technology leverages the Internet to build and enhance secure network connectivity. Based on standard Internet secure protocols, a VPN enables secure links between special types of network nodes: the Gateways. Site-to site VPN ensures secure links between Gateways. Remote Access VPN ensures secure links between Gateways and remote access clients.

# **Objectives***:*

- Configure a pre-shared secret site-to-site VPN with partner sites.
- Configure permanent tunnels for remote access to corporate resources.
- Configure VPN tunnel sharing, given the difference between host-based, subnet-based and gateway-based tunnels.

#### **Topics**

The following table outlines the topics covered in the "Introduction to VPNs" chapter of the Check Point Security Administration Course. This table is intended as a supplement to knowledge you have gained from the Security Administration Courseware handbook, and is not meant to be a sole means of study

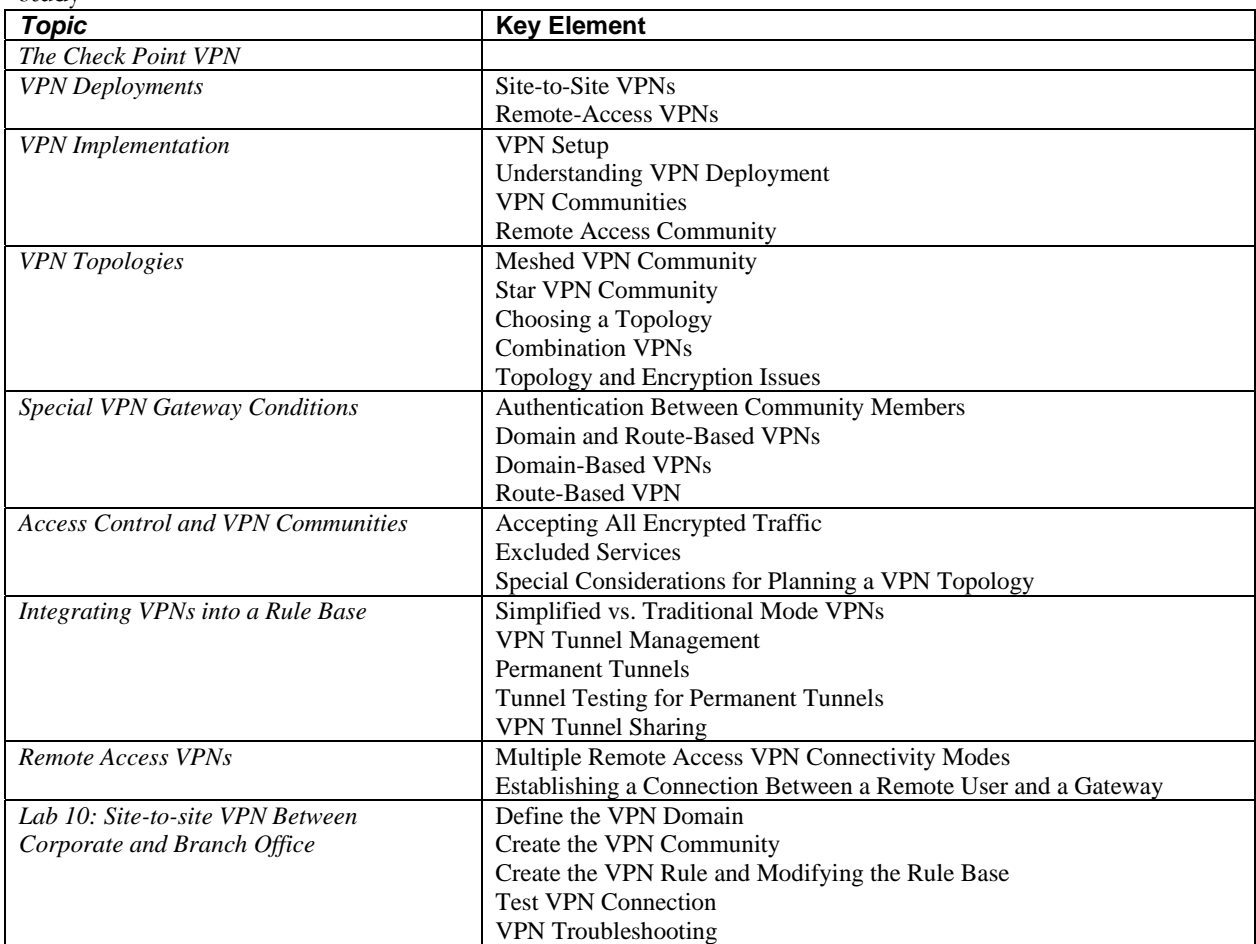

Table 9-1: Introduction to VPNs

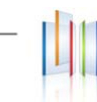

What statement is true regarding Visitor Mode?

- **1.** All VPN traffic is tunneled through UDP port 4500.
- **2.** VPN authentication and encrypted traffic are tunneled through port TCP 433.
- **3.** Only ESP traffic is tunneled through port TCP 443.
- **4.** Only Main mode and Quick mode traffic are tunneled on TCP port 443.

#### *Answer*

What statement is true regarding Visitor Mode?

- **1.** All VPN traffic is tunneled through UDP port 4500.
- **2. VPN authentication and encrypted traffic are tunneled through port TCP 433.**
- **3.** Only ESP traffic is tunneled through port TCP 443.
- **4.** Only Main mode and Quick mode traffic are tunneled on TCP port 443.

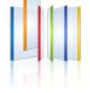